## **POLÍTICA DE COOKIES**

#### **¿Qué son las cookies?**

 Una cookie es un fichero que se descarga en su ordenador al acceder a determinadas páginas web. Las cookies permiten a una página web, entre otras cosas, almacenar y recuperar información sobre los hábitos de navegación de un usuario o de su equipo y, dependiendo de la información que contengan y de la forma en que utilice su equipo, pueden utilizarse para reconocer al usuario.

#### **Tipo de cookies que utiliza la página web y su finalidad**

 Cookies de análisis estadístico: Son aquellas que, bien tratadas por nosotros o por terceros, permiten cuantificar el número de visitantes y analizar estadísticamente la utilización que hacen los usuarios de nuestros servicios. Gracias a ellas podemos estudiar la navegación por nuestra página web y mejorar así la oferta de productos o servicios que ofrecemos. Estas cookies no irán asociadas a ningún dato de carácter personal que pueda identificar al usuario, dando información sobre el comportamiento de navegación de forma anónima.

 Cookies técnicas: Son aquéllas que permiten al usuario la navegación a través de una página web, plataforma o aplicación y la utilización de las diferentes opciones servicios que en ella existan como, por ejemplo, controlar el tráfico y la comunicación de datos, identificar la sesión, acceder a partes de acceso restringido, realizar la solicitud de inscripción o participación en un evento, utilizar elementos de seguridad durante la navegación, almacenar contenidos para la difusión de videos o sonido o compartir contenidos a través de redes sociales.

 Otras cookies de terceros: En algunas de nuestras páginas se pueden instalar cookies de terceros que permitan gestionar y mejorar los servicios que éstos ofrecen.

COOKIES www.miguelhernandezvirtual.es

 Finalidad: Cookies de Google Analytics, proporcionado por Google Inc., que analiza la navegación de los visitantes

# **83d2227b7e5ca1c818842ab585c41eaf**

Cookie.

Caducidad al finalizar sesión.

**\_\_utmc**

Cookie.

Caducidad al finalizar sesión.

**\_\_utmt**

Cookie.

Caducidad 10 minutos.

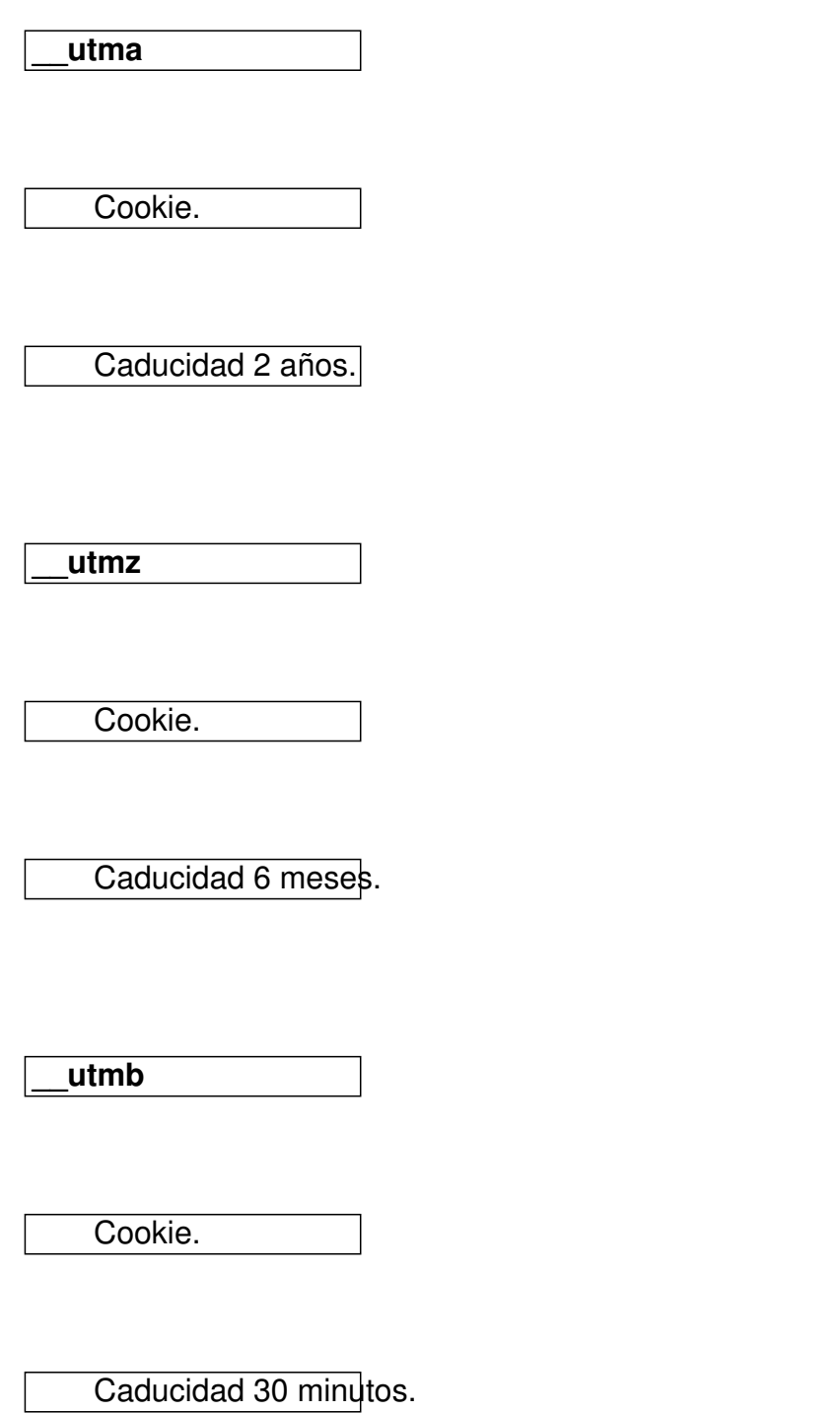

COOKIES google.com

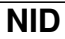

Cookie.

Caducidad 6 meses.

**CONSENT**

Cookie.

Caducidad 20 años.

### **Cómo desactivar o eliminar las cookies**

 Puede usted permitir, bloquear o eliminarlas cookies instaladas en su equipo mediante la configuración de las opciones del navegador instalado en su ordenador .Véanse los siguientes enlaces:

- Internet Explorer: http://windows.microsoft.com/es-xl/internet-explorer/delete-managecookies#ie=ie-9

- FireFox: http://support.mozilla.org/es/kb/Borrar%20cookies
- Chrome: https://support.google.com/chrome/answer/95647
- [Safari: h](http://windows.microsoft.com/es-xl/internet-explorer/delete-manage-cookies#ie=ie-9)ttp://www.apple.com/es/privacy/use-of-cookies/

Para eliminar las cookies flash, hacer clic aquí: http://www.adobe.com/privacy/opt-out.html

Política de cookies revisada 15 de marzo de 20[18](http://www.adobe.com/privacy/opt-out.html)